## How to submit assignments on Google Classroom

| Students can access their<br>assignments through their 'To<br>Do List' on Google Classroom. | Assigned                                                  | Missing | Done |         |                 |        |  |
|---------------------------------------------------------------------------------------------|-----------------------------------------------------------|---------|------|---------|-----------------|--------|--|
| •                                                                                           |                                                           |         |      |         |                 |        |  |
| All classes                                                                                 | •                                                         |         |      |         |                 |        |  |
| No due date                                                                                 |                                                           |         |      |         | 1               | ~      |  |
| This week                                                                                   |                                                           |         |      |         | 2               | ^      |  |
| E Thursday 7/1/21<br>Languages Demo                                                         | E Thursday 7/1/21 Numbers in 10s to 100<br>Languages Demo |         |      | Wednesd | ay, 2           | 3:59   |  |
| Demo Maths 2020                                                                             | Maths Substitution Assignment Demo Demo Maths 2020        |         |      |         | Thursday, 23:59 |        |  |
| Next week                                                                                   |                                                           |         |      |         | 0               | $\sim$ |  |
|                                                                                             | lere we are going to<br>Assignment Demo.                  | ition   | 0    | $\sim$  |                 |        |  |

Instructions for students are always detailed.

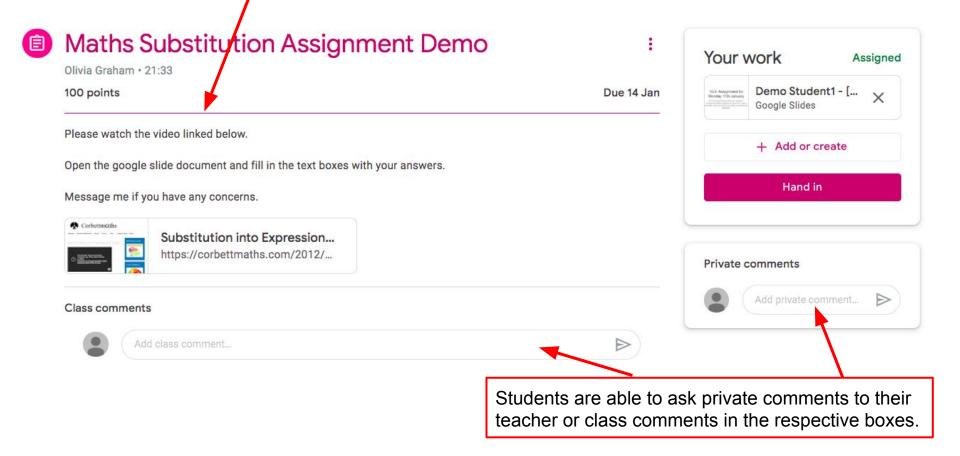

Templates for students to complete their work on are included in the 'Your Work' area. On a mobile device this is detailed at the bottom of the screen and pops up when clicked (please see video for more help).

| 00 points                                                                                                    | Due 14 Jan | UD- Augurent for<br>Notes 1995 Journal<br>Constant of Constant of Consta |
|----------------------------------------------------------------------------------------------------|------------|----------------------------------------------------------------------------------------------------|
| Please watch the video linked below.                                                                                 |            | + Add or create                                                                                                    |
| Open the google slide document and fill in the text boxes with your answers.<br>Message me if you have any concerns. |            | Hand in                                                                                                    |
| A Corbettmicaths                                                                                                    |            |                                                                                                    |
| Substitution into Expression       https://corbettmaths.com/2012/                                                    |            | Private comments                                                                                                    |

Students may be asked to watch a video recording from their teacher or another website- these can be linked here so students can go straight to them.

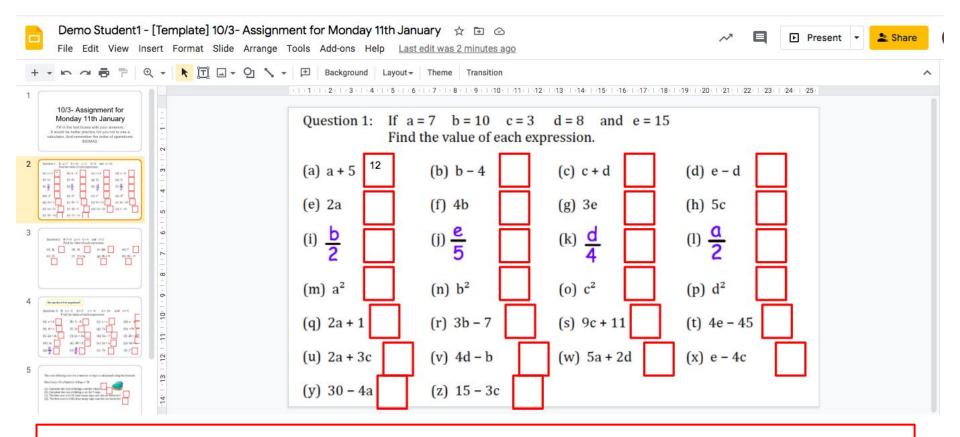

Students can edit the document assigned to them, whether it be a doc/slide/form/etc. There is no need to save with Google application, it does this for you as you go. When a student is ready to submit, they can click back to their assignment and hand in their work.

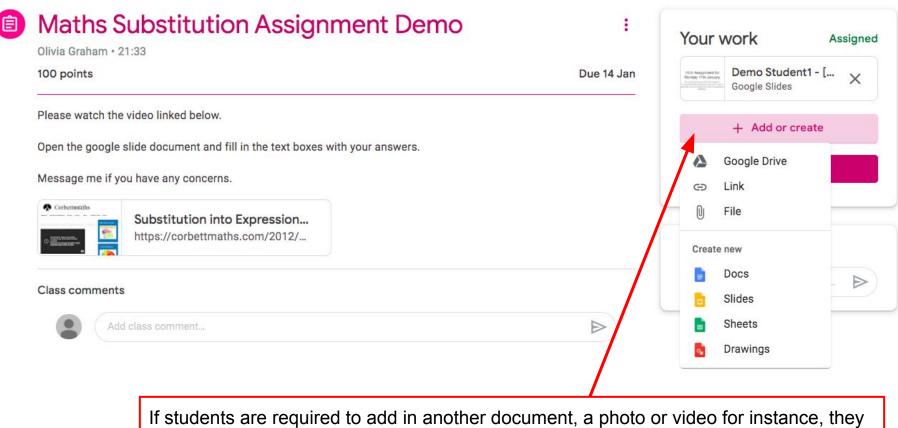

can do this by clicking the '+ Add or create' box above the 'Hand in' box.

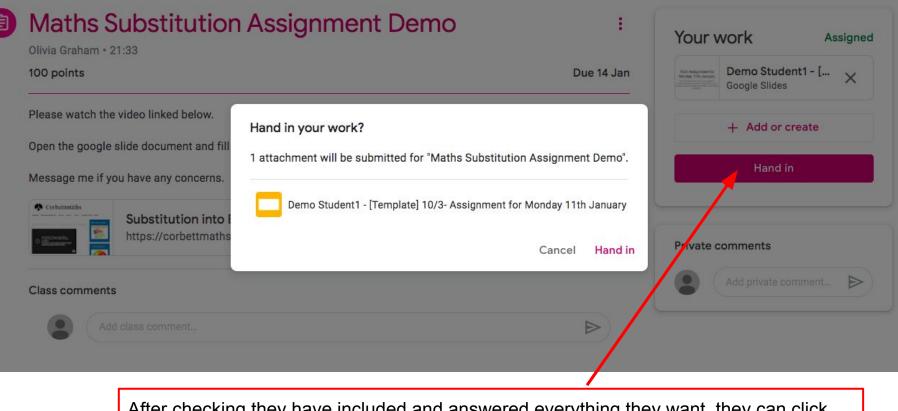

After checking they have included and answered everything they want, they can click the 'Hand in' box.

Students will be asked if they are sure, which they can continue through.

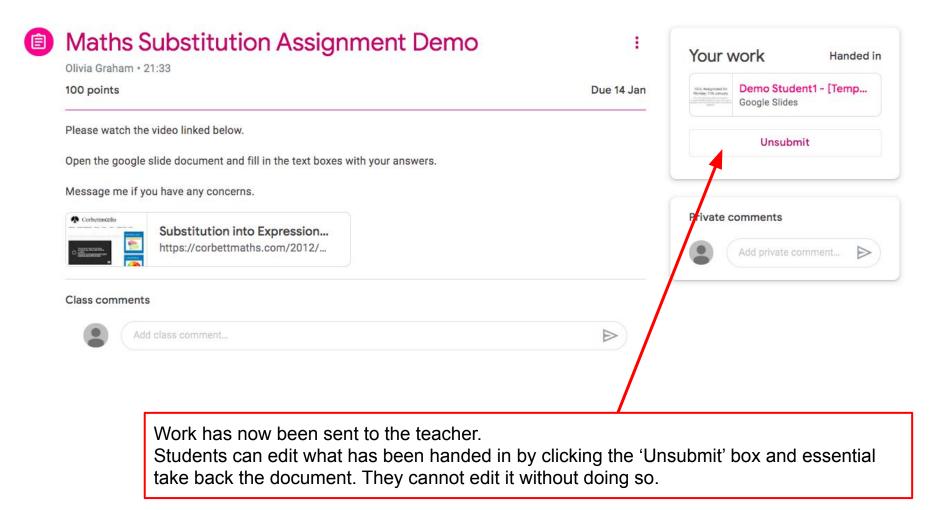

|                                           | Assigned   | Missing Done                                                               |
|-------------------------------------------|------------|----------------------------------------------------------------------------|
| All classes                               | •          | The assignment finally moves to the 'Done' tab on a students 'To Do List'. |
| No due date                               |            | 2 🗸                                                                        |
| Done early                                |            | 1 ^                                                                        |
| Maths Substitution Assign Demo Maths 2020 | nment Demo | o Handed in                                                                |
| This week                                 |            | 0 🗸                                                                        |
| Last week                                 |            | 0 🗸                                                                        |
| Earlier                                   |            | 4 🗸                                                                        |

For more detailed support on submitting assignments please view our videos at qe2.sch.im